### **ISO/IEC JTC1 SC22 WG21 N4538**

Date: 2015-05-20 ISO/IEC PDTS ISO/IEC JTC1 SC22 Secretariat: ANSI

## **Programming Languages — Technical Specification for C++ Extensions for Concurrency**

#### **Warning**

This document is not an ISO International Standard. It is distributed for review and comment. It is subject to change without notice and may not be referred to as an International Standard.

Recipients of this draft are invited to submit, with their comments, notification of any relevant patent rights of which they are aware and to provide supporting documentation.

Document type: Proposed Draft Technical Specification Document stage: (30) Committee Document language: E

#### **Copyright notice**

This ISO document is a working draft or committee draft and is copyright-protected by ISO. While the reproduction of working drafts or committee drafts in any form for use by participants in the ISO standards development process is permitted without prior permission from ISO, neither this document nor any extract from it may be reproduced, stored or transmitted in any form for any other purpose without prior written permission from ISO.

Requests for permission to reproduce this document for the purpose of selling it should be addressed as shown below or to ISO's member body in the country of the requester:

ISO copyright officer Case postale 56, CH-1211 Geneva 20 Tel. + 41 22 749 01 11 Fax + 41 22 749 09 47 E-mail [copyright@iso.org](mailto:copyright@iso.org) Web [www.iso.org](http://www.iso.org/)

Reproduction may be subject to royalty payments or a licensing agreement.

Violators may be prosecuted.

## **Contents**

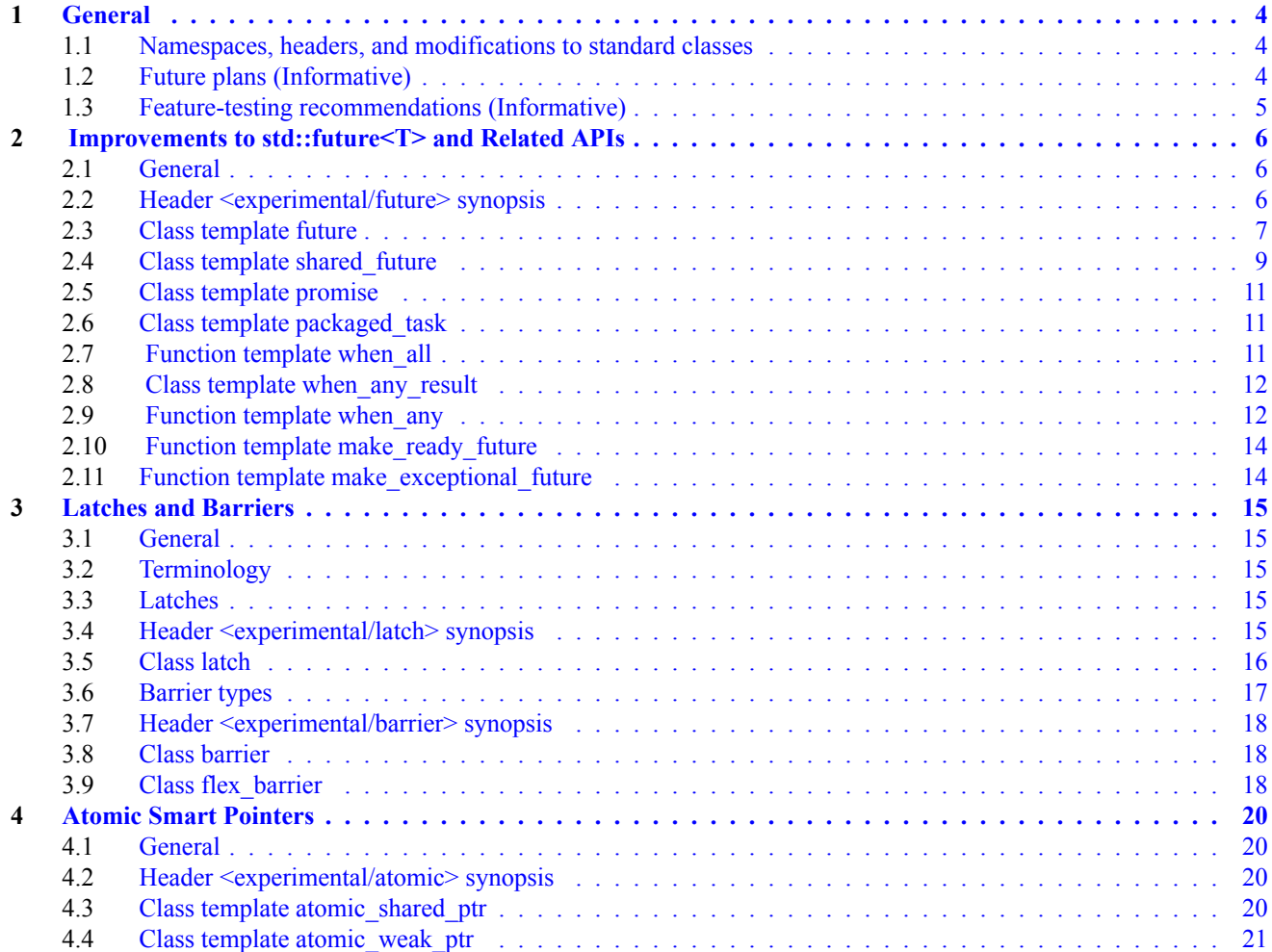

## <span id="page-3-0"></span>**1 General [\[general\]](#page-3-0)**

### **1.1 Namespaces, headers, and modifications to standard classes [\[general.namespaces\]](#page-3-1)**

- <span id="page-3-1"></span><sup>1</sup> Since the extensions described in this technical specification are experimental and not part of the C $++$  standard library, they should not be declared directly within namespace std. Unless otherwise specified, all components described in this technical specification either:
	- modify an existing interface in the C++ Standard Library in-place,
	- are declared in a namespace whose name appends  $::experimental::concurrency$  v1 to a namespace defined in the  $C^{++}$  Standard Library, such as  $\text{std}$ , or
	- are declared in a subnamespace of a namespace described in the previous bullet, whose name is not the same as an existing subnamespace of namespace std.
- <sup>2</sup> Each header described in this technical specification shall import the contents of std::experimental::concurrency\_v1 into std::experimental as if by

```
namespace std {
 namespace experimental {
    inline namespace concurrency v1 {}
  }
}
```
<sup>3</sup> Unless otherwise specified, references to other entities described in this technical specification are assumed to be qualified with std::experimental::concurrency v1::, and references to entities described in the standard are assumed to be qualified with  $stat:$ .

> Table  $1 - C$ <sup> $+$ </sup> library headers <experimental/future> <experimental/latch> <experimental/barrier> <experimental/atomic>

<sup>4</sup> Extensions that are expected to eventually be added to an existing header <meow> are provided inside the  $\leq$ experimental/meow> header, which shall include the standard contents of  $\leq$ meow> as if by

#include <meow>

<sup>5</sup> New headers are also provided in the <experimental/> directory, but without such an #include.

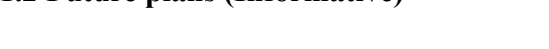

- <span id="page-3-2"></span><sup>1</sup> This section describes tentative plans for future versions of this technical specification and plans for moving content into future versions of the C++ Standard.
- <sup>2</sup> The C++ committee intends to release a new version of this technical specification approximately every year, containing the library extensions we hope to add to a near-future version of the C++ Standard. Future versions will define their contents in std::experimental::concurrency v2, std::experimental::concurrency v3, etc., with the most recent implemented version inlined into std::experimental.
- <sup>3</sup> When an extension defined in this or a future version of this technical specification represents enough existing practice, it will be moved into the next version of the  $C^{++}$  Standard by removing the experimental::concurrency vN segment of its namespace and by removing the experimental/ prefix from its header's path.

### **1.2 Future plans (Informative) [\[general.plans\]](#page-3-2)**

### **1.3 Feature-testing recommendations (Informative) [\[general.feature.test\]](#page-4-0)**

- <span id="page-4-0"></span> $1$  For the sake of improved portability between partial implementations of various C++ standards, WG21 (the ISO technical committee for the C++ programming language) recommends that implementers and programmers follow the guidelines in this section concerning feature-test macros. [ *Note:* [WG21's SD-6](http://isocpp.org/std/standing-documents/sd-6-sg10-feature-test-recommendations) makes similar recommendations for the C++ Standard itself. — *end note* ]
- <sup>2</sup> Implementers who provide a new standard feature should define a macro with the recommended name, in the same circumstances under which the feature is available (for example, taking into account relevant command-line options), to indicate the presence of support for that feature. Implementers should define that macro with the value specified in the most recent version of this technical specification that they have implemented. The recommended macro name is " cpp\_lib\_experimental " followed by the string in the "Macro Name Suffix" column.
- <sup>3</sup> Programmers who wish to determine whether a feature is available in an implementation should base that determination on the presence of the header (determined with has include(<header/name>)) and the state of the macro with the recommended name. (The absence of a tested feature may result in a program with decreased functionality, or the relevant functionality may be provided in a different way. A program that strictly depends on support for a feature can just try to use the feature unconditionally; presumably, on an implementation lacking necessary support, translation will fail.)

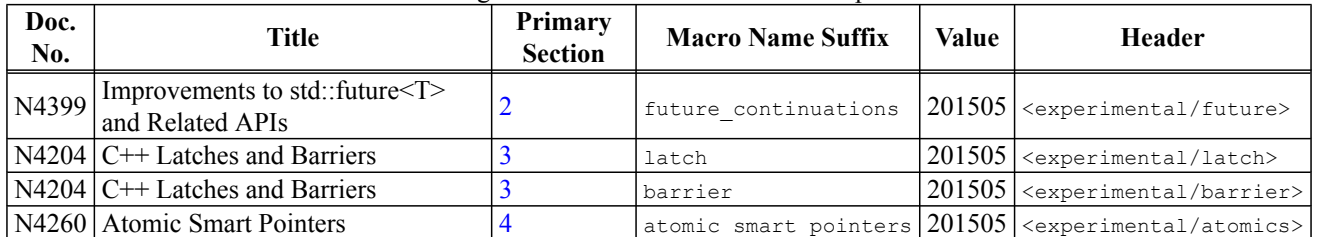

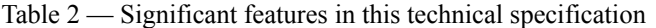

## <span id="page-5-0"></span>**2 Improvements to std::future<T> and Related APIs [\[futures\]](#page-5-0)**

### **2.1 General [\[futures.general\]](#page-5-1)**

<span id="page-5-1"></span><sup>1</sup> The extensions proposed here are an evolution of the functionality of  $\text{std}:\text{future}$  and  $\text{std}:\text{shared}$  future. The extensions enable wait-free composition of asynchronous operations. Class templates std::promise and std::packaged\_task are also updated to be compatible with the updated std::future.

### <span id="page-5-2"></span>**2.2 Header <experimental/future> synopsis [\[header.future.synop\]](#page-5-2)**

```
#include <future>
namespace std {
  namespace experimental {
  inline namespace concurrency_v1 {
    template <class R> class promise;
    template <class R> class promise<R&>;
    template <> class promise<void>;
    template <class R>
      void swap(promise<R>& x, promise<R>& y) noexcept;
    template <class R> class future;
    template <class R> class future<R&>;
    template <> class future<void>;
    template <class R> class shared future;
    template <class R> class shared future<R&>;
    template <> class shared future<void>;
    template <class> class packaged task; // undefined
    template <class R, class... ArgTypes>
      class packaged task<R(ArgTypes...)>;
    template <class R, class... ArgTypes>
      void swap(packaged_task<R(ArgTypes...)>&, packaged_task<R(ArgTypes...)>&) noexcept;
    template <class T>
      see below make_ready_future(T&& value);
    future<void> make ready future();
    template <class T>
      future<T> make_exceptional_future(exception_ptr ex);
    template <class T, class E>
      future<T> make exceptional future(E ex);
    template <class InputIterator>
      see below when all(InputIterator first, InputIterator last);
    template <class... Futures>
```

```
see below when all(Futures&&... futures);
   template <class Sequence>
   struct when any result;
   template <class InputIterator>
     see below when_any(InputIterator first, InputIterator last);
   template <class... Futures>
     see below when_any(Futures&&... futures);
 } // namespace concurrency_v1
 } // namespace experimental
 template <class R, class Alloc>
   struct uses allocator<experimental::promise<R>, Alloc>;
 template <class R, class Alloc>
   struct uses allocator<experimental::packaged task<R>, Alloc>;
} // namespace std
```
#### **2.3** Class template  $future$  $contract in the set of the set of the set of the set of the set of the set of the set of the set of the set of the set of the set of the set of the set of the set of the set of the set of the$

<span id="page-6-0"></span> $<sup>1</sup>$  The specifications of all declarations within this subclause [2.3](#page-6-0) and its subclauses are the same as the corresponding</sup> declarations, as specified in C++14 §30.6.6, unless explicitly specified otherwise.

```
namespace std {
  namespace experimental {
  inline namespace concurrency_v1 {
    template <class R>
    class future {
   public:
     future() noexcept;
      future(future &&) noexcept;
      future(const future&) = delete;
      future(future<future<R>>&&) noexcept;
      ~future();
      future& operator=(const future&) = delete;
      future& operator=(future&&) noexcept;
      shared_future<R> share();
      // retrieving the value
      see below get();
      // functions to check state
      bool valid() const noexcept;
      bool is ready() const;
      void wait() const;
      template <class Rep, class Period>
        future_status wait_for(const chrono::duration<Rep, Period>& rel_time) const;
```

```
template <class Clock, class Duration>
            future status wait until(const chrono::time point<Clock, Duration>& abs time) const;
          // continuations
          template <class F>
            see below then(F&& func);
        };
      } // namespace concurrency_v1
      } // namespace experimental
      } // namespace std
2 future(future<future<R>>&& rhs) noexcept;
```
- <sup>3</sup> Effects: Constructs a future object from the shared state referred to by rhs. The future becomes ready when one of the following occurs:
	- Both the rhs and rhs.get() are ready. The value or the exception from rhs.get() is stored in the future's shared state.
	- rhs is ready but rhs.get() is invalid. An exception of type std::future\_error, with an error condition of std::future errc::broken promise is stored in the future's shared state.
- *Postconditions:* 4
	- $-$  valid() == true.
	- $-$  rhs.valid() == false.
- <sup>5</sup> The member function template then provides a mechanism for attaching a *continuation* to a future object, which will be executed as specified below.

```
Requires:
7 INVOKE(DECAY_COPY (std::forward<F>(func)), std::move(*this)) shall be a valid expression.
6 template <class F>
     see below then(F&& func);
```
- <sup>8</sup> Effects: The function creates a shared state that is associated with the returned future object. Additionally,
	- When the object's shared state is ready, the continuation *INVOKE*(*DECAY\_COPY*(std::forward<F>(func)), std::move(\*this)) is called on an unspecified thread of execution with the call to  $DECAY$   $COPY()$  being evaluated in the thread that called then.
	- $-$  Any value returned from the continuation is stored as the result in the shared state of the resulting  $f$ uture. Any exception propagated from the execution of the continuation is stored as the exceptional result in the shared state of the resulting future.
- 9 Returns: When result of t<decay t<F>(future<R>)> is future<R2>, for some type R2, the function returns future<R2>. Otherwise, the function returns future<result\_of\_t<decay\_t<F>(future<R>)>>. [ *Note:* The rule above is referred to as *implicit unwrapping*. Without this rule, the return type of then taking a callable returning a future<R> would have been future<future<R>>. This rule avoids such nested future objects. The type of f2 below is future<int> and not future<future<int>>:

[ *Example:*

```
future\text{Sint} > 1 = q();
  future<int> f2 = f1.then([](future<int> f) {
                          future\text{Cint} > f3 = h();
                          return f3;
                       });
— end example ]
— end note ]
```
- <sup>10</sup> Postconditions: valid() == false on the original future. valid() == true on the future returned from then. [ *Note:* In case of implicit unwrapping, the validity of the future returned from then cannot be established until after the completion of the continuation. If it is not valid, the resulting future becomes ready with an exception of type std::future error, with an error condition of std::future errc::broken promise. - *end note* ]
- 11 bool is ready() const;
	- 12 Returns: true if the shared state is ready, otherwise false.

#### **2.4 Class template shared\_future [\[futures.shared\\_future\]](#page-8-0)**

<span id="page-8-0"></span><sup>1</sup> The specifications of all declarations within this subclause [2.4](#page-8-0) and its subclauses are the same as the corresponding declarations, as specified in C++14 §30.6.7, unless explicitly specified otherwise.

```
namespace std {
namespace experimental {
inline namespace concurrency_v1 {
  template <class R>
  class shared_future {
  public:
    shared future() noexcept;
    shared future(const shared future&) noexcept;
    shared future(future<R>&&) noexcept;
    shared future(future<shared future<R>>>&& rhs) noexcept;
    ~shared_future();
```

```
<sup>3</sup> Effects: Constructs a shared_future object from the shared state referred to by rhs. The shared_future becomes
           shared future& operator=(const shared future&);
           shared future& operator=(shared future&&) noexcept;
          // retrieving the value
          see below get();
          // functions to check state
          bool valid() const noexcept;
          bool is ready() const;
          void wait() const;
          template <class Rep, class Period>
             future status wait for (const chrono::duration<Rep, Period>& rel time) const;
          template <class Clock, class Duration>
             future status wait until(const chrono::time point<Clock, Duration>& abs time) const;
          // continuations
          template <class F>
             see below then(F&& func) const;
        };
      } // namespace concurrency_v1
      } // namespace experimental
      } // namespace std
2 shared future(future<shared future<R>>>&& rhs) noexcept;
      ready when one of the following occurs:
```
- Both the rhs and rhs.get() are ready. The value or the exception from rhs.get() is stored in the shared future's shared state.
- rhs is ready but rhs.get() is invalid. The shared future stores an exception of type std::future error, with an error condition of std::future errc::broken promise.

```
Postconditions:
4
```

```
\rightarrow valid() == true.
- rhs.valid() == false.
```
<sup>5</sup> The member function template then provides a mechanism for attaching a *continuation* to a shared future object, which will be executed as specified below.

## *Requires:* <sup>7</sup> *INVOKE*(*DECAY\_COPY* (std::forward<F>(func)), \*this) shall be a valid expression. 6 template <class F> *see below* then(F&& func) const;

- <sup>8</sup> Effects: The function creates a shared state that is associated with the returned future object. Additionally, — When the object's shared state is ready, the continuation
	- *INVOKE*(*DECAY\_COPY*(std::forward<F>(func)), \*this) is called on an unspecified thread of execution with the call to *DECAY COPY*() being evaluated in the thread that called then.
	- $-$  Any value returned from the continuation is stored as the result in the shared state of the resulting  $f$ uture. Any exception propagated from the execution of the continuation is stored as the exceptional result in the shared state of the resulting future.
- 9 Returns: When result of t<decay t<F>(const shared future&)> is future<R2>, for some type R2, the function returns future<R2>. Otherwise, the function returns future<result\_of\_t<decay\_t<F>(const shared\_future&)>>. [ *Note:* This analogous to future. See the notes on the return type of future::then in [2.3](#page-6-0). — *end note* ]
- <sup>10</sup> Postconditions: valid() == true on the original shared future object. valid() == true on the future returned from then. [ *Note:* In case of implicit unwrapping, the validity of the future returned from then cannot be established until after the completion of the continuation. In such case, the resulting future becomes ready with an exception of type std::future error, with an error condition of std::future errc::broken\_promise. — *end note* ]

11 bool is ready() const;

12 Returns: true if the shared state is ready, otherwise false.

### **2.5 Class template promise [\[futures.promise\]](#page-10-0)**

- <span id="page-10-0"></span> $<sup>1</sup>$  The specifications of all declarations within this subclause [2.5](#page-10-0) and its subclauses are the same as the corresponding</sup> declarations, as specified in C++14 §30.6.5, unless explicitly specified otherwise.
- <span id="page-10-1"></span><sup>2</sup> The future returned by the function get future is the one defined in the experimental namespace ([2.3\)](#page-6-0).

### **2.6 Class template packaged\_task [\[futures.task\]](#page-10-1)**

- $<sup>1</sup>$  The specifications of all declarations within this subclause [2.6](#page-10-1) and its subclauses are the same as the corresponding</sup> declarations, as specified in C++14 §30.6.9, unless explicitly specified otherwise.
- <span id="page-10-2"></span><sup>2</sup> The future returned by the function get future is the one defined in the experimental namespace ([2.3\)](#page-6-0).

### **2.7 Function template when\_all [\[futures.when\\_all\]](#page-10-2)**

<sup>1</sup> The function template when all creates a future object that becomes ready when all elements in a set of future and shared future objects become ready.

## $\S 2.7$  11

2 template <class InputIterator> future<vector<typename iterator traits<InputIterator>::value type>> when all(InputIterator first, InputIterator last);

template <class... Futures> future<tuple<decay t<Futures>...>> when all(Futures&&... futures);

- <sup>3</sup> Requires: All futures and shared futures passed into when all must be in a valid state (i.e. valid() == true).
- *Remarks:* 4
	- The first overload shall not participate in overload resolution unless
	- iterator traits<InputIterator>::value type is future<R> or shared future<R> for some type R. — For the second overload, let  $D_i$  be decay  $t \leq F_i$ , and let  $U_i$  be remove reference  $t \leq F_i$ . for each  $F_i$  in
	- Futures. This function shall not participate in overload resolution unless for each *i* either  $D_i$  is a shared future $\langle R_i \rangle$  or  $U_i$  is a future $\langle R_i \rangle$ .

```
Effects:
5
```
- A new shared state containing a Sequence is created, where Sequence is either vector or tuple based on the overload, as specified above. A new future object that refers to that shared state is created and returned from when all.
- If the first overload is called with first == last, when all returns a future with an empty vector that is immediately ready.
- If the second overload is called with no arguments, when all returns a future  $\langle \text{tuple} \rangle$  that is immediately ready.
- Otherwise, any futures are moved, and any shared\_futures are copied into, correspondingly, futures or shared futures of Sequence in the shared state.
- The order of the objects in the shared state matches the order of the arguments supplied to when  $\alpha$ ll.
- Once all the futures and shared futures supplied to the call to when all are ready, the resulting future, as well as the futures and shared\_futures of the Sequence, are ready.
- —
- The shared state of the future returned by when all will not store an exception, but the shared states of futures and shared\_futures held in the shared state may.
- *Postconditions:* 6
	- $\overline{\phantom{a}}$  For the returned future, valid() == true.
	- $-$  For all input futures, valid() == false.
	- $-$  For all input shared futures, valid() == true.

7 Returns: A future object that becomes ready when all of the input futuresand shared futures are ready.

#### **2.8 Class template when\_any\_result [\[futures.when\\_any\\_result\]](#page-11-0)**

<span id="page-11-0"></span><sup>1</sup> The library provides a template for storing the result of when  $\alpha$ ny.

```
template<class Sequence>
struct when any result {
    size t index;
    Sequence futures;
};
```
### **2.9 Function template** when  $\alpha$ ny

<span id="page-11-1"></span><sup>1</sup> The function template when any creates a future object that becomes ready when at least one element in a set of future and shared future objects becomes ready.

2 template <class InputIterator>

```
future<when any result<vector<typename iterator traits<InputIterator>::value type>>>
when any(InputIterator first, InputIterator last);
```

```
template <class... Futures>
```

```
future<when any result<tuple<decay t<Futures>...>>> when any(Futures&&... futures);
```
- <sup>3</sup> Requires: All futures and shared futures passed into when all must be in a valid state (i.e. valid() == true).
- *Remarks:* 4
	- The first overload shall not participate in overload resolution unless
	- iterator traits<InputIterator>::value type is future<R> or shared future<R> for some type R. — For the second overload, let  $D_i$  be decay  $t \le F_i$ , and let  $U_i$  be remove reference  $t \le F_i$ . for each  $F_i$  in
		- Futures. This function shall not participate in overload resolution unless for each *i* either  $D_i$  is a shared future $\langle R_i \rangle$  or  $U_i$  is a future $\langle R_i \rangle$ .
- *Effects:* 5
	- A new shared state containing when\_any\_result<Sequence> is created, where Sequence is a vector for the first overload and a tuple for the second overload. A new future object that refers to that shared state is created and returned from when any.
	- If the first overload is called with  $f$  is  $t =$  last, when any returns a future that is immediately ready. The value of the index field of the when any result is static cast<size  $t$ > $(-1)$ . The futures field is an empty vector.
	- If the second overload of is called with no arguments, when  $\Delta n_y$  returns a future that is immediately ready. The value of the index field of the when any result is static cast  $\epsilon$ size t>(-1). The futures field is tuple<>.
	- Otherwise, any futures are moved, and any shared\_futures are copied into, correspondingly, futures or shared futures of the futures member of when any result<Sequence> in the shared state.
	- The order of the objects in the futures shared state matches the order of the arguments supplied to when any.
	- Once at least one of the futures or shared futures supplied to the call to when any is ready, the resulting future is ready. Given the result future  $f, f, q \in ( )$ . index is the position of the ready future or shared future in the futures member of when any result<Sequence> in the shared state.
	- The shared state of the  $f$ uture returned by when all will not store an exception, but the shared states of futures and shared futures held in the shared state may.

#### *Postconditions:* 6

- For the returned future, valid() == true.
- $-$  For all input futures, valid() == false.
- $-$  For all input shared futures, valid() == true.
- *Returns:* 7
	- A future object that becomes ready when any of the input futures and shared futures are ready.

#### **2.10 Function template make\_ready\_future [\[futures.make\\_ready\\_future\]](#page-13-0)**

<span id="page-13-0"></span>1 template <class T>

```
er<br>future<V> make ready future(T&& value);
```

```
future<void> make ready future();
```
- <sup>2</sup> Let  $\cup$  be decay  $t$ <T>. Then  $\vee$  is  $x_{\&}$  if  $\cup$  equals reference wrapper<X>, otherwise  $\vee$  is  $\cup$ .
- <sup>3</sup> Effects: The function creates a shared state that is immediately ready and returns a future associated with that shared state. For the first overload, the type of the shared state is  $\nu$  and the result is constructed from std::forward<T>(value). For the second overload, the type of the shared state is void.
- 4 *Postconditions*: For the returned future, valid() == true and is ready() == true.

### **2.11 Function template make\_exceptional\_future [\[futures.make\\_exceptional\\_future\]](#page-13-1)**

```
1 template <class T>
     future<T> make exceptional future(exception ptr ex);
```
<sup>2</sup> *Effects:* Equivalent to

```
promise<T> p;
p.set_exception(ex);
return p.get_future();
```
3

template <class T, class E> future<T> make exceptional future(E ex);

<sup>4</sup> *Effects:* Equivalent to

```
promise<T> p;
p.set_exception(make_exception_ptr(ex));
return p.get_future();
```
## <span id="page-14-0"></span>**3 Latches and Barriers [\[coordination\]](#page-14-0)**

### **3.1 General [\[coordination.general\]](#page-14-1)**

<span id="page-14-1"></span><sup>1</sup> This section describes various concepts related to thread coordination, and defines the latch, barrier and flex\_barrier classes.

<span id="page-14-2"></span><sup>1</sup> In this subclause, a *synchronization point* represents a point at which a thread may block until a given condition has been reached.

<span id="page-14-3"></span> $<sup>1</sup>$  Latches are a thread coordination mechanism that allow one or more threads to block until an operation is completed. An</sup> individual latch is a single-use object; once the operation has been completed, the latch cannot be reused.

## <span id="page-14-4"></span>**3.4 Header <experimental/latch> synopsis [\[thread.coordination.latch.synopsis\]](#page-14-4)**

```
namespace std {
namespace experimental {
inline namespace concurrency_v1 {
 class latch {
  public:
    explicit latch(ptrdiff t count);
    latch(const latch&) = delete;
    latch& operator=(const latch&) = delete;
    ~latch();
    void count_down_and_wait();
    void count down(ptrdiff t n);
    bool is ready() const noexcept;
    void wait() const;
   private:
   ptrdiff_t counter_; // exposition only
  };
} // namespace concurrency_v1
} // namespace experimental
} // namespace std
```
## **3.2 Terminology [\[thread.coordination.terminology\]](#page-14-2)**

### **3.3 Latches [\[thread.coordination.latch\]](#page-14-3)**

#### **3.5 Class latch [\[coordination.latch.class\]](#page-15-0)**

- <span id="page-15-0"></span><sup>1</sup> A latch maintains an internal counter that is initialized when the latch is created. Threads may block at a synchronization point waiting for counter\_ to be decremented to 0. When counter\_ reaches 0, all such blocked threads are released.
- <sup>2</sup> Calls to count down and wait(), count down(), wait(), and is ready() behave as atomic operations.
- 3 explicit latch(ptrdiff t count);
	- $4$  *Requires:* count  $>= 0$ .
	- <sup>5</sup> Synchronization: None.
	- 6 Postconditions: counter == count.
- $7 \sim$ latch();
	- <sup>8</sup> Requires: No threads are blocked at the synchronization point.
	- 9 Remarks: May be called even if some threads have not yet returned from wait() or count down and wait() provided that counter is 0. [ *Note:* The destructor might not return until all threads have exited wait() or count down and wait(). - *end note* ]
- 10 void count down and wait();
	- 11 *Requires:* counter > 0.
	- <sup>12</sup> Effects: Decrements counter by 1. Blocks at the synchronization point until counter reaches 0.
	- <sup>13</sup> Synchronization: Synchronizes with all calls that block on this latch and with all is ready calls on this latch that return true.
	- <sup>14</sup> *Throws:* Nothing.
- 15 void count down(ptrdiff t n);
	- 16 *Requires:* counter  $> = n$  and  $n > = 0$ .
	- <sup>17</sup> *Effects:* Decrements counter by n. Does not block.
	- <sup>18</sup> Synchronization: Synchronizes with all calls that block on this latch and with all is ready calls on this latch that return true.
	- <sup>19</sup> *Throws:* Nothing.
- 20 void wait() const;
	- <sup>21</sup> *Effects:* If counter is 0, returns immediately. Otherwise, blocks the calling thread at the synchronization point until counter reaches 0.
	- <sup>22</sup> *Throws:* Nothing.
- 23 is ready() const noexcept;
	- $24$  *Returns:* counter == 0. Does not block.

### **3.6 Barrier types [\[thread.coordination.barrier\]](#page-16-0)**

- <span id="page-16-0"></span><sup>1</sup> Barriers are a thread coordination mechanism that allow a *set of participating threads* to block until an operation is completed. Unlike a latch, a barrier is reusable: once the participating threads are released from a barrier's synchronization point, they can re-use the same barrier. It is thus useful for managing repeated tasks, or phases of a larger task, that are handled by multiple threads.
- <sup>2</sup> The *barrier types* are the standard library types barrier and flex barrier. They shall meet the requirements set out in this subclause. In this description, b denotes an object of a barrier type.
- <sup>3</sup> Each barrier type defines a *completion phase* as a (possibly empty) set of effects. When the member functions defined in this subclause *arrive at the barrier's synchronization point*, they have the following effects:
	- 1. The function blocks.
	- 2. When all threads in the barrier's set of participating threads are blocked at its synchronization point, one participating thread is unblocked and executes the barrier type's completion phase.
	- 3. When the completion phase is completed, all other participating threads are unblocked. The end of the completion phase synchronizes with the returns from all calls unblocked by its completion.
- <sup>4</sup> The expression  $b$ , arrive and wait() shall be well-formed and have the following semantics:

5 void arrive and wait();

- <sup>6</sup> Requires: The current thread is a member of the set of participating threads.
- *Effects:* <sup>7</sup> Arrives at the barrier's synchronization point. [ *Note:* It is safe for a thread to call arrive\_and\_wait() or arrive and drop() again immediately. It is not necessary to ensure that all blocked threads have exited arrive and wait() before one thread calls it again. — *end note* ]
- 8 Synchronization: The call to arrive and wait () synchronizes with the start of the completion phase.
- <sup>9</sup> *Throws:* Nothing.
- <sup>10</sup> The expression  $b \cdot$  arrive and drop() shall be well-formed and have the following semantics:
- 11 void arrive\_and\_drop();
	- <sup>12</sup> Requires: The current thread is a member of the set of participating threads.
	- <sup>13</sup> Effects: Either arrives at the barrier's synchronization point and then removes the current thread from the set of participating threads, or just removes the current thread from the set of participating threads. [ *Note:* Removing the current thread from the set of participating threads can cause the completion phase to start. — *end note* ]
	- <sup>14</sup> Synchronization: The call to arrive and drop() synchronizes with the start of the completion phase.
	- <sup>15</sup> *Throws:* Nothing.
	- 16 *Notes:* If all participating threads call arrive and drop(), any further operations on the barrier are undefined, apart from calling the destructor. If a thread that has called  $\arrive$  and  $\text{drop}(t)$  calls another method on the same barrier, other than the destructor, the results are undefined.

Calls to arrive and wait() and arrive and drop() never introduce data races with themselves or each other.

#### <span id="page-17-0"></span>**3.7 Header <experimental/barrier> synopsis [\[thread.coordination.barrier.synopsis\]](#page-17-0)**

```
namespace std {
namespace experimental {
inline namespace concurrency_v1 {
 class barrier;
 class flex barrier;
} // namespace concurrency_v1
} // namespace experimental
} // namespace std
```
#### **3.8 Class barrier [\[coordination.barrier.class\]](#page-17-1)**

<span id="page-17-1"></span> $<sup>1</sup>$  barrier is a barrier type whose completion phase has no effects. Its constructor takes a parameter representing the initial</sup> size of its set of participating threads.

```
class barrier {
     public:
      explicit barrier(ptrdiff t num threads);
      barrier(const barrier&) = delete;
      barrier& operator=(const barrier&) = delete;
      ~barrier();
      void arrive and wait();
      void arrive and drop();
    };
2 explicit barrier(ptrdiff t num threads);
```
<sup>3</sup> Requires: num\_threads >= 0. [ *Note:* If num\_threads is zero, the barrier may only be destroyed. — *end note* ]

<sup>4</sup> *Effects:* Initializes the barrier for num threads participating threads. [*Note:* The set of participating threads is the first num threads threads to arrive at the synchronization point. — *end note* ]

5 ~barrier();

- <sup>6</sup> Requires: No threads are blocked at the synchronization point.
- <sup>7</sup> *Effects:* Destroys the barrier.

#### **3.9 Class flex\_barrier [\[coordination.flexbarrier.class\]](#page-17-2)**

<span id="page-17-2"></span> $<sup>1</sup>$  flex barrier is a barrier type whose completion phase can be controlled by a function object.</sup>

```
class flex_barrier {
public:
  template <class F>
    flex barrier(ptrdiff t num threads, F completion);
  explicit flex barrier(ptrdiff t num threads);
  flex barrier(const flex barrier&) = delete;
  flex barrier& operator=(const flex barrier&) = delete;
```

```
~flex_barrier();
 void arrive and wait();
 void arrive and drop();
private:
  function<ptrdiff_t()> completion_; // exposition only
};
```
<sup>2</sup> The completion phase calls completion  $($ ). If this returns -1, then the set of participating threads is unchanged. Otherwise, the set of participating threads becomes a new set with a size equal to the returned value. [ *Note:* If completion () returns 0 then the set of participating threads becomes empty, and this object may only be destroyed. — *end note* ]

```
3 template <class F>
     flex barrier(ptrdiff t num threads, F completion);
```
- *Requires:* 4
	- num\_threads >= 0.
	- $-$  F shall be CopyConstructible.
	- completion shall be Callable (C++14 §[func.wrap.func]) with no arguments and return type ptrdiff\_t.
	- Invoking  $\epsilon$  completion shall return a value greater than or equal to  $-1$  and shall not exit via an exception.
- <sup>5</sup> Effects: Initializes the flex\_barrier for num\_threads participating threads, and initializes completion\_with std::move(completion). [ *Note:* The set of participating threads consists of the first num\_threads threads to arrive at the synchronization point. — *end note* ] [ *Note:* If num\_threads is 0 the set of participating threads is empty, and this object may only be destroyed. — *end note* ]

```
6 explicit flex_barrier(ptrdiff_t num_threads);
```
- 7 Requires: num threads >= 0.
- 8 Effects: Has the same effect as creating a flex\_barrier with num\_threads and with a callable object whose invocation returns -1 and has no side effects.

```
9 ~flex barrier();
```
- <sup>10</sup> Requires: No threads are blocked at the synchronization point.
- <sup>11</sup> *Effects:* Destroys the barrier.

## <span id="page-19-1"></span><sup>1</sup> This section provides alternatives to raw pointers for thread-safe atomic pointer operations, and defines the atomic\_shared\_ptr and atomic\_weak\_ptr class templates.

- <sup>2</sup> The class templates atomic shared ptr<T> and atomic\_weak\_ptr<T> have the corresponding non-atomic types shared  $ptr < T$  and weak  $ptr < T$ . The template parameter  $T$  of these class templates may be an incomplete type.
- <span id="page-19-2"></span><sup>3</sup> The behavior of all operations is as specified in C++14  $\S$ 29.6.5, unless stated otherwise.

### **4.2 Header <experimental/atomic> synopsis [\[atomic.smartptr.synop\]](#page-19-2)**

#include <atomic>

```
namespace std {
namespace experimental {
inline namespace concurrency_v1 {
 template <class T> struct atomic shared ptr;
 template <class T> struct atomic weak ptr;
} // namespace concurrency_v1
} // namespace experimental
} // namespace st
```
### <span id="page-19-3"></span>**4.3 Class template atomic\_shared\_ptr [\[atomic.shared\\_ptr\]](#page-19-3)**

```
namespace std {
  namespace experimental {
  inline namespace concurrency_v1 {
  template <class T> struct atomic shared ptr {
   bool is lock free() const noexcept;
    void store(shared_ptr<T>, memory_order = memory_order_seq_cst) noexcept;
    shared ptr<T> load(memory order = memory order seq cst) const noexcept;
    operator shared_ptr<T>() const noexcept;
    shared ptr<T> exchange(shared ptr<T>,
     memory order = memory order seq cst) noexcept;
   bool compare exchange weak(shared ptr<T>&, const shared ptr<T>&,
     memory order, memory order) noexcept;
    bool compare exchange weak(shared ptr<T>&, shared ptr<T>&&,
      memory order, memory order) noexcept;
    bool compare_exchange_weak(shared_ptr<T>&, const shared_ptr<T>&,
      memory order = memory order seq cst) noexcept;
```
# <span id="page-19-0"></span>**4 Atomic Smart Pointers [\[atomic\]](#page-19-0)**

### **4.1 General [\[atomic.smartptr.general\]](#page-19-1)**

```
bool compare exchange weak(shared ptr<T>&, shared ptr<T>&&,
     memory order = memory order seq cst) noexcept;
   bool compare exchange strong(shared ptr<T>&, const shared ptr<T>&,
     memory order, memory order) noexcept;
   bool compare exchange strong(shared ptr<T>&, shared ptr<T>&&,
     memory order, memory order) noexcept;
   bool compare exchange strong(shared ptr<T>&, const shared ptr<T>&,
     memory order = memory order seq cst) noexcept;
   bool compare exchange strong(shared ptr<T>&, shared ptr<T>&&,
     memory order = memory order seq cst) noexcept;
   constexpr atomic shared ptr() noexcept = default;
   atomic shared ptr(shared ptr<T>) noexcept;
   atomic shared ptr(const atomic shared ptr&) = delete;
   atomic shared ptr& operator=(const atomic shared ptr&) = delete;
   atomic shared ptr& operator=(shared ptr<T>) noexcept;
 };
 } // namespace concurrency_v1
 } // namespace experimental
} // namespace std
```
1 constexpr atomic shared ptr() noexcept = default;

<sup>2</sup> *Effects*: Initializes the atomic object to an empty value.

### <span id="page-20-0"></span>**4.4 Class template atomic\_weak\_ptr [\[atomic.weak\\_ptr\]](#page-20-0)**

```
namespace std {
 namespace experimental {
 inline namespace concurrency_v1 {
 template <class T> struct atomic weak ptr {
   bool is lock free() const noexcept;
   void store(weak ptr<T>, memory order = memory order seq cst) noexcept;
   weak ptr<T> load(memory order = memory order seq cst) const noexcept;
    operator weak_ptr<T>() const noexcept;
   weak_ptr<T> exchange(weak_ptr<T>,
     memory order = memory order seq cst) noexcept;
   bool compare exchange weak(weak ptr<T>&, const weak ptr<T>&,
     memory order, memory order) noexcept;
   bool compare exchange weak(weak ptr<T>&, weak ptr<T>&&,
     memory_order, memory_order) noexcept;
   bool compare exchange weak(weak ptr<T>&, const weak ptr<T>&,
     memory order = memory order seq cst) noexcept;
   bool compare_exchange_weak(weak_ptr<T>&, weak_ptr<T>&&,
      memory order = memory order seq cst) noexcept;
   bool compare exchange strong(weak ptr<T>&, const weak ptr<T>&,
     memory order, memory order) noexcept;
```

```
bool compare exchange strong(weak ptr<T>&, weak ptr<T>&&,
     memory order, memory order) noexcept;
   bool compare_exchange_strong(weak_ptr<T>&, const weak_ptr<T>&,
     memory order = memory order seq cst) noexcept;
   bool compare exchange strong(weak ptr<T>&, weak ptr<T>&&,
     memory order = memory order seq cst) noexcept;
   constexpr atomic weak ptr() noexcept = default;
   atomic_weak_ptr(weak_ptr<T>) noexcept;
   atomic weak ptr(const atomic weak ptr&) = delete;
   atomic weak ptr& operator=(const atomic weak ptr&) = delete;
   atomic weak ptr& operator=(weak ptr<T>) noexcept;
 };
 } // namespace concurrency_v1
 } // namespace experimental
} // namespace std
```
1 constexpr atomic weak ptr() noexcept = default;

<sup>2</sup> *Effects*: Initializes the atomic object to an empty value.

- <sup>3</sup> When any operation on an atomic shared ptr or atomic weak ptr causes an object to be destroyed or memory to be deallocated, that destruction or deallocation shall be sequenced after the changes to the atomic object's state.
- 4 [ *Note:* This prevents potential deadlock if the atomic smart pointer operation is not lock-free, such as by including a spinlock as part of the atomic object's state, and the destruction or the deallocation may attempt to acquire a lock. — *end note* ]

5 [ *Note:* These types replace all known uses of the functions in C++14 §20.8.2.6. — *end note* ]